# **How to Solve an Interpolation Using Calculator**

Zuraira Libasin and Norazah Umar *zuraira946@uitm.edu.my, norazah191@uitm.edu.my*

Jabatan Sains Komputer & Matematik (JSKM), Universiti Teknologi MARA Cawangan Pulau Pinang, Malaysia

#### **Linear Interpolation**

Let us say that we have two known points  $x_1, y_1$  and  $x_2, y_2$ . Now we want to estimate what y value we would get for some x value that is between x1 and x2. Call this y value estimate as an interpolated value. A simple traditional method to find the y value is by drawing a straight line between  $x_1, y_1$  and  $x_2, y_2$ . We look to see y value on the line for our chosen x. This is called linear interpolation (Figure 1).

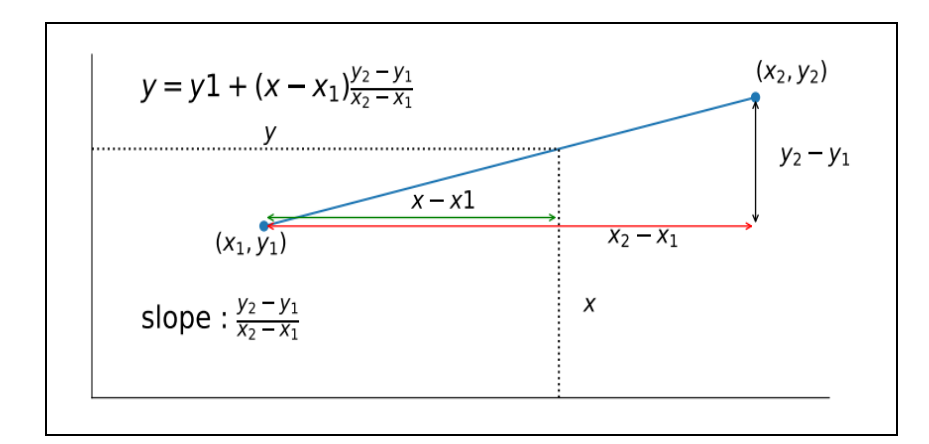

Figure 1: Linear Interpolation. Figure adapted from [https://matthew](https://matthew-brett.github.io/teaching/linear_interpolation)[brett.github.io/teaching/linear\\_interpolation](https://matthew-brett.github.io/teaching/linear_interpolation) - Retrieved 5/3/2020

As time goes by, the scientific calculator is another tool to solve the interpolation. One of the advantages of using this tool is it can make potentially lengthy calculations much shorter and time wisely. Nowadays, there are so many scientific calculators you can find out there.

According to the article written by LaToya Irby (2020), there are 8 best scientific calculators were selected in the year 2020. These scientific calculators have their own strength for solving maths, science, and engineering problem. Table 1 shows this type of scientific calculators.

| <b>Scientific</b><br><b>Calculator Model</b>  | <b>Description</b>                                                                                                    |
|-----------------------------------------------|----------------------------------------------------------------------------------------------------|
| <b>Texas Instruments</b>                      | The TI-36X can be used in high school and college for algebra, geometry,                                                                                                    |
| TI-36X Pro                                    | trigonometry, statistics, calculus, and biology                                                                                                    |
| Casio FX-115ES<br>Plus                        | Calculator is great for high school and college students in general math,<br>algebra, statistics, trigonometry, calculus, engineering, and physics.                                                                                                    |
| <b>Texas Instruments</b><br>TI-30X IIS 2-Line | The calculator is ideal for general math, pre-algebra, algebra 1 and 2,<br>geometry, statistics, and general science.                                                                                                    |
| Casio FX-300MS                                | Allows you to enter fractions, figure out standard deviations, calculate sine,<br>cosine, tangent, and inverse, and many more mathematical functions.                                                                                                    |
| Casio FX-260                                  | Suitable for middle school and early high school math.                                                                                                    |
| <b>HP</b> 35s                                 | Great option for engineers, surveyors, scientists, medical professionals, and<br>college students.                                                                                                    |
| <b>Texas Instruments</b><br>TI-30XS MultiView | Enter and view expressions using common math notation — exactly the way<br>expressions appear in the textbook — for easier understanding.                                                                                                    |
| <b>Sharp Calculators</b><br>EL-W516TBSL       | The calculator can handle 640 different functions including trig functions,<br>logarithms, reciprocals, powers, and more.                                                                                                    |
| Casio fx-570EX<br>(CLASSWIZ)                  | ClassWiz contains calculation functions that support mathematical<br>operations, including spreadsheet calculations, $4 \times 4$ matrix calculations,<br>simultaneous equations with four unknowns. It also generates QR codes of<br>equations input into the calculator by a simple operation. Graphs and other<br>graphics can be displayed on smartphone or tablet screens. |

Table 1: Type of Scientific Calculator.

https://www.thoughtco.com/best-scientific-calculators-4178005

# **Casio FX991, Casio FX991ES & Casio fx-570EX (CLASSWIZ)**

In this article, we use the scientific calculator model Casio FX991 , Casio FX991ES and Casio fx-570EX (CLASSWIZ) to show the steps on how to solve the interpolation problem. The first two models are commonly used by the students in UiTM Penang and recently the third model has been widely introduced to them.

## **The guidance about the calculator**

Problem: For z of 1.64 the probability is 0.9495 and for z of 1.65, the probability is 0.9505. This implies the probability of the z of 1.645 lies somewhere between 0.9495 and 0.9505. Refer Figure 2. The ratio of the short line to the long line is the same for the z-value and the corresponding probabilities. The x represents the unknown probability we would like to determine.

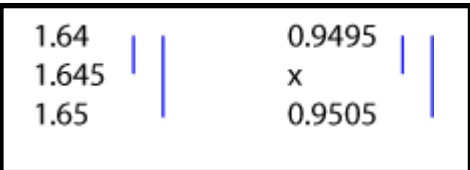

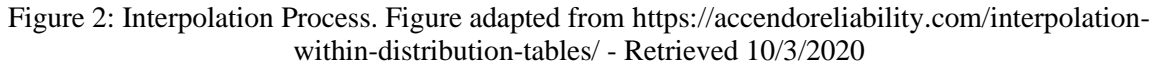

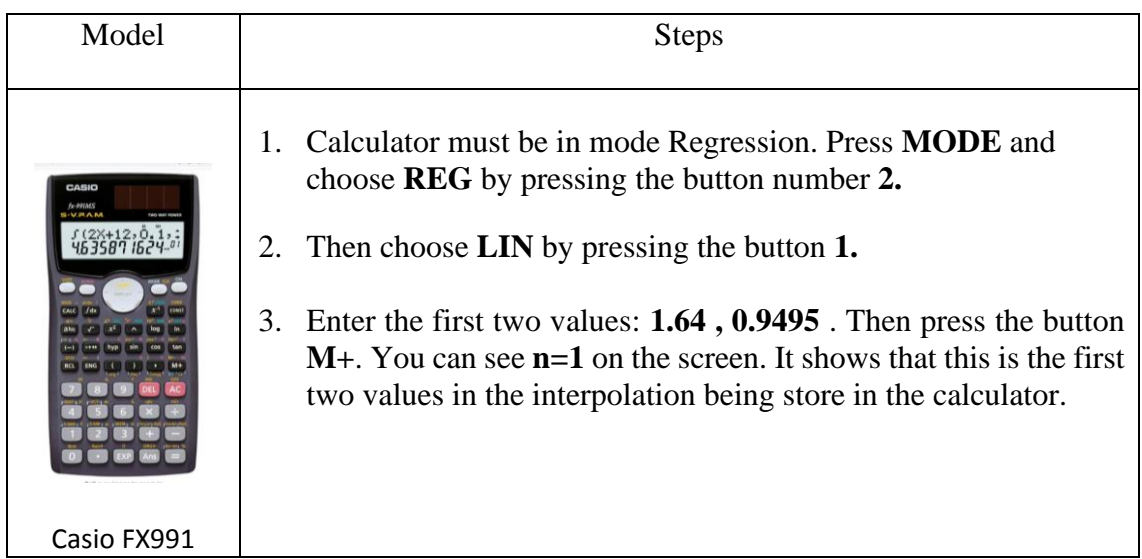

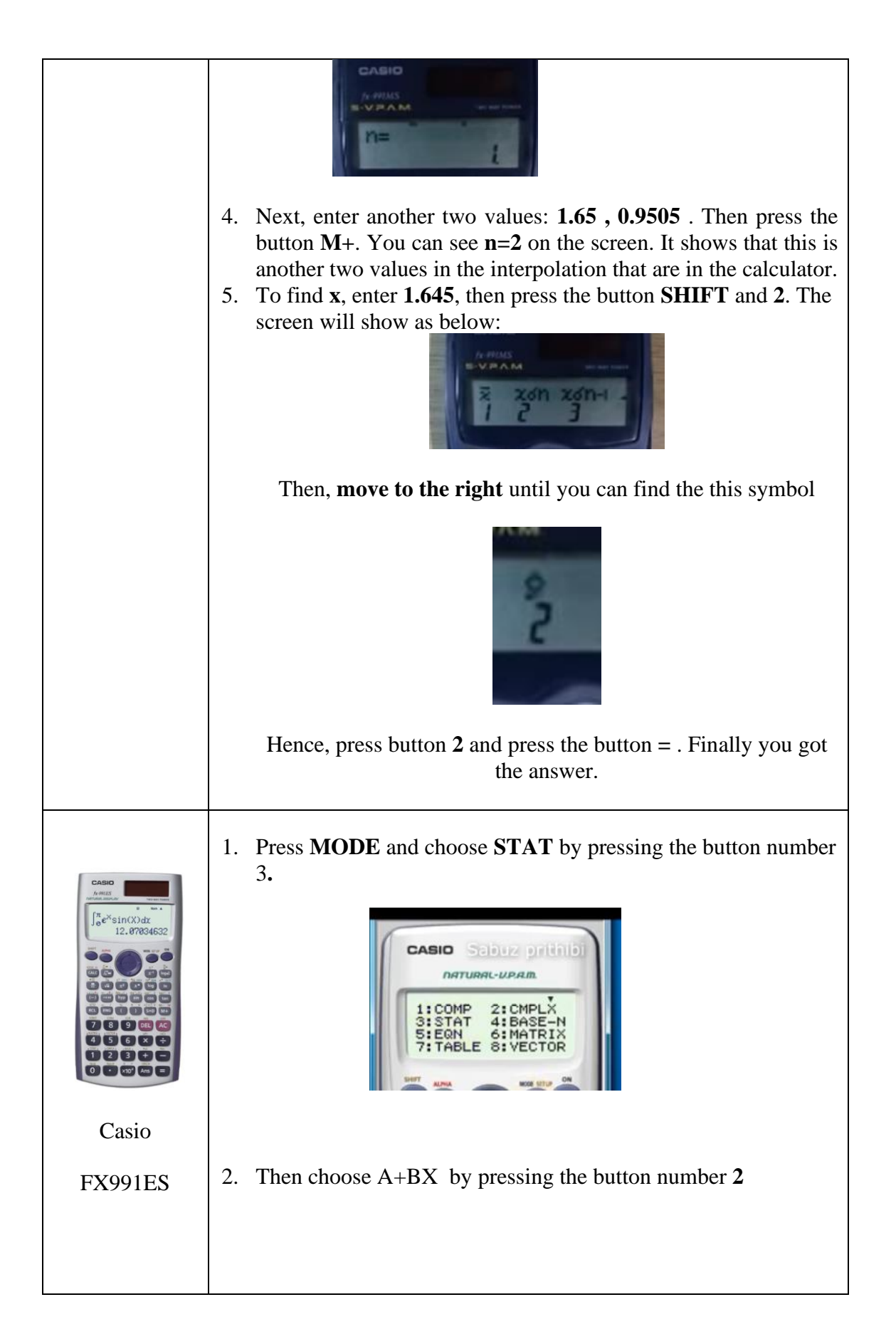

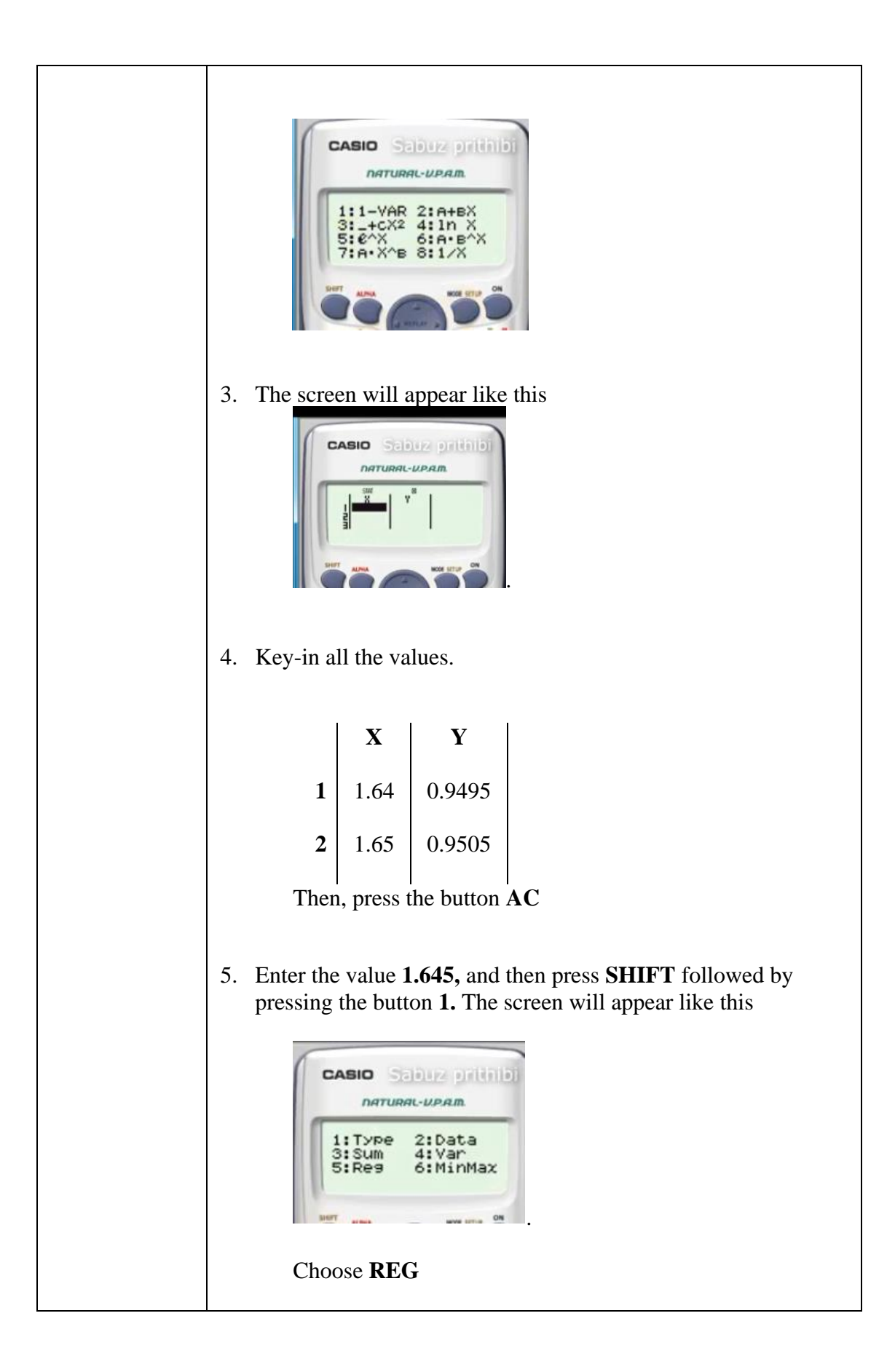

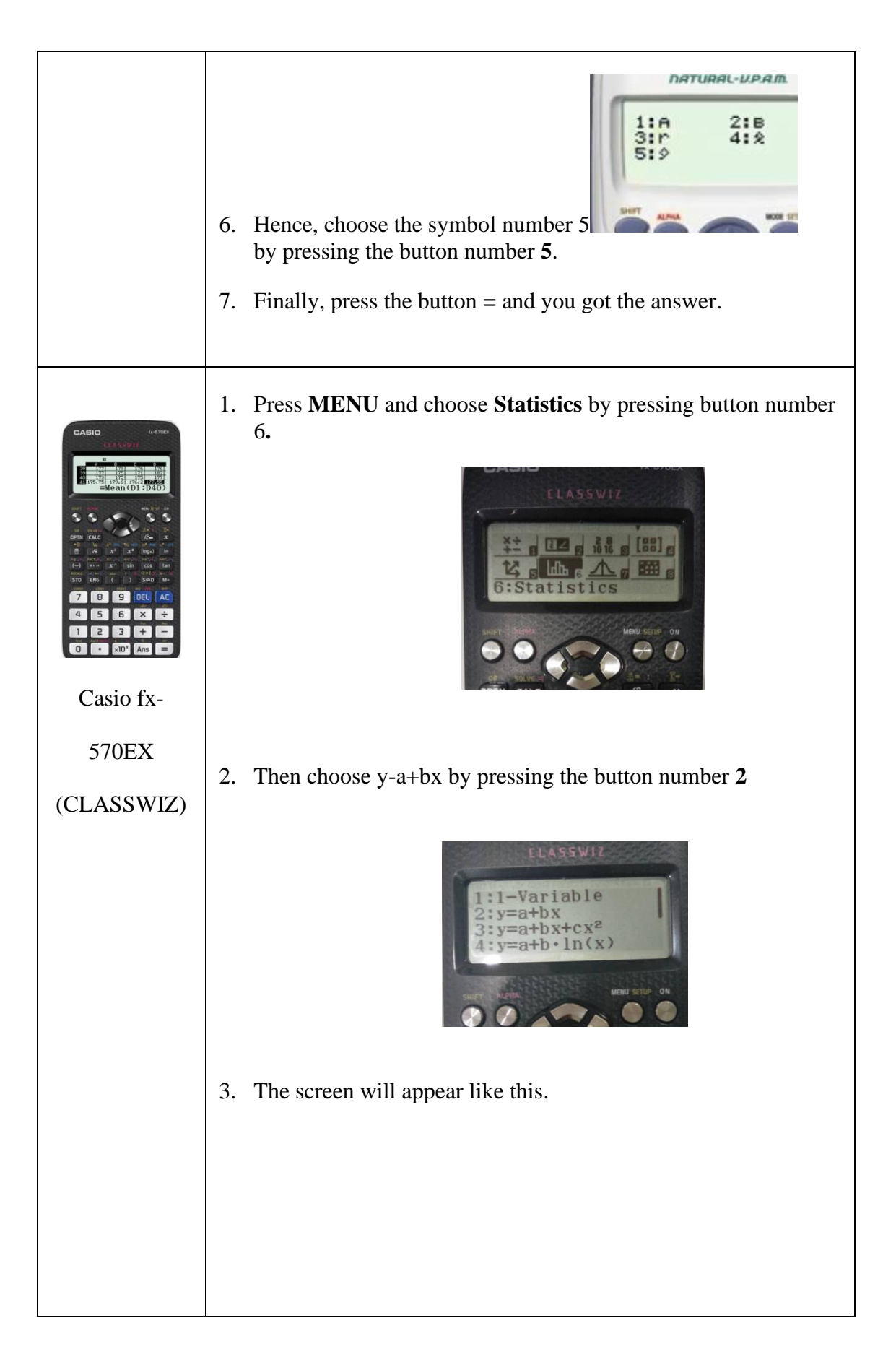

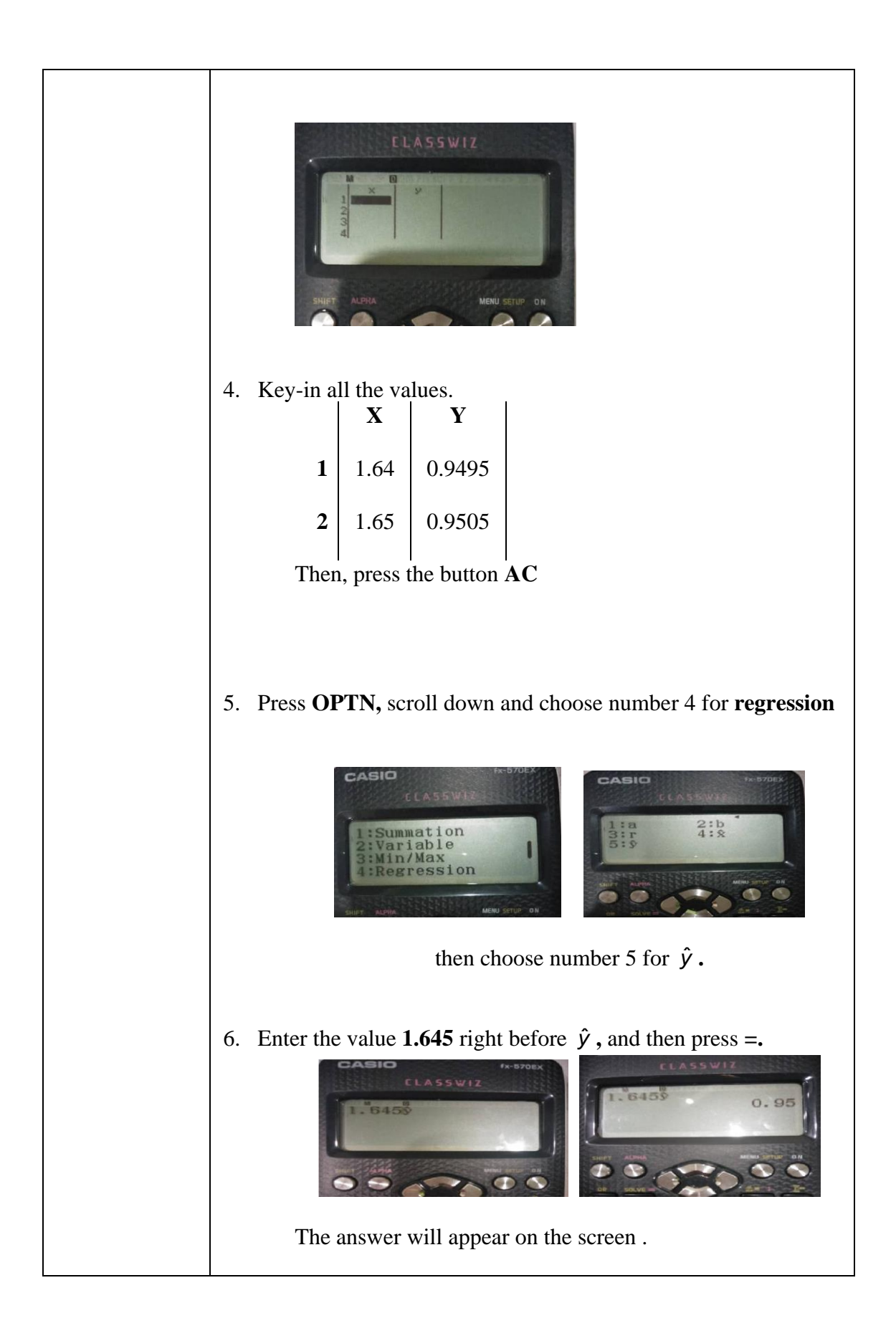

## **References:**

LaToya Irby. 2020. "The Best Scientific Calculators". In https://www.thoughtco.com/best-scientificcalculators-4178005 - Retrieved 5/3/2020

[https://matthew-brett.github.io/teaching/linear\\_interpolation -](https://matthew-brett.github.io/teaching/linear_interpolation%20-%20Retrieved%205/3/2020) Retrieved 5/3/2020

<https://accendoreliability.com/interpolation-within-distribution-tables/> - Retrieved 9/3/2020